## **THESE INSTRUCTIONS ARE FOR CONROE HIGH SCHOOL, CANEY CREEK HIGH SCHOOL, THE WOODLANDS HIGH SCHOOL AND McCULLOUGH JUNIOR HIGH SCHOOL ONLY!!!**

Parents:

If your son/daughter will be participating in Athletics, Band, Cheerleading, Drill Team or ROTC at one of the above listed schools they are required to have a completed physical on file in the Athletic Training Room.

All students participating in the above listed UIL activities will need to complete the UIL required forms online. The student will also need to get a physical, and turn the form into the Athletic Training room.

To expedite this process, the above listed schools will use an online data entry program called SportsWare. All data must be entered by the parents of the student.

To complete the online paperwork please follow the steps below:

## JOINING SPORTSWARE ONLINE:

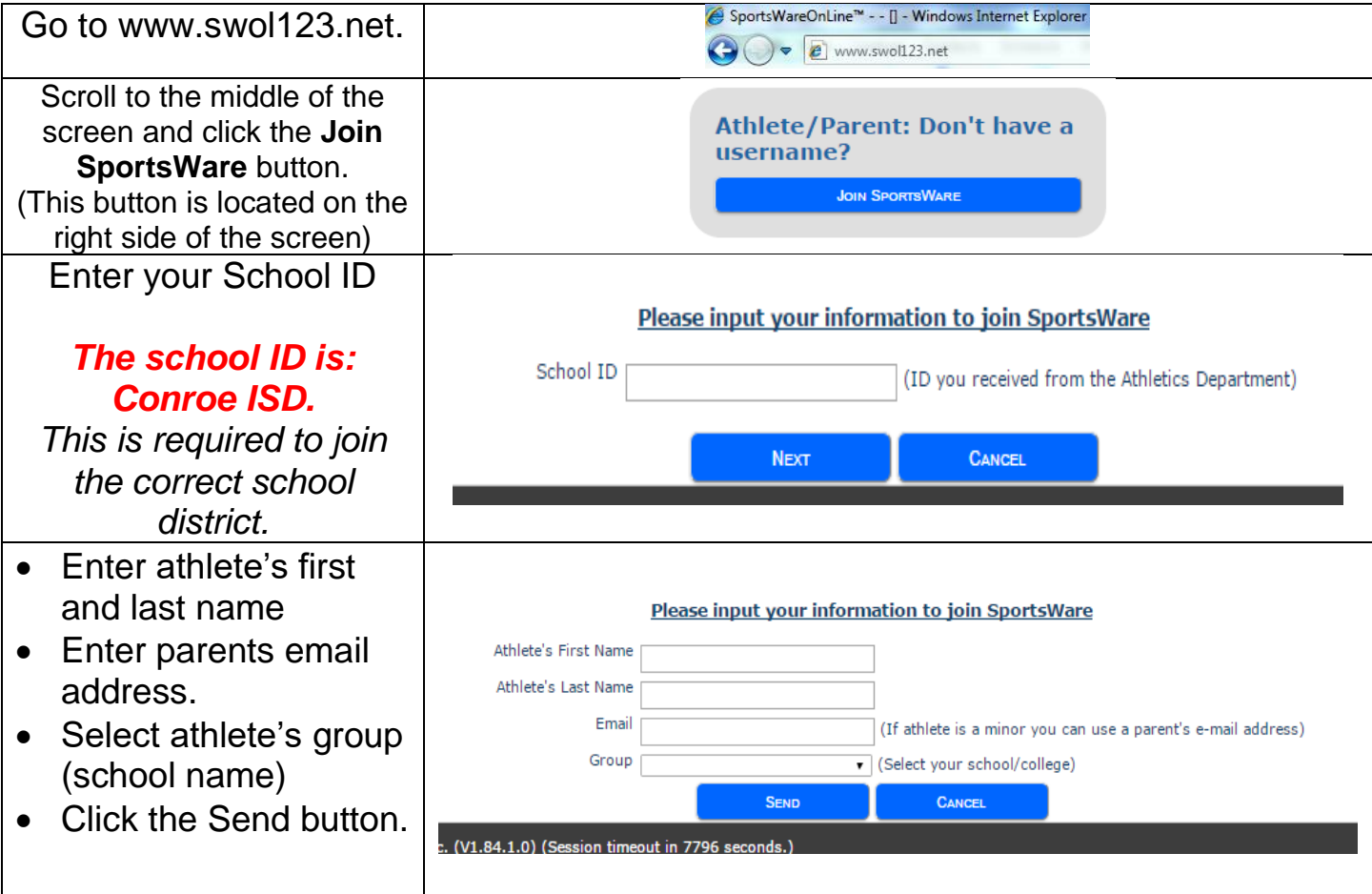

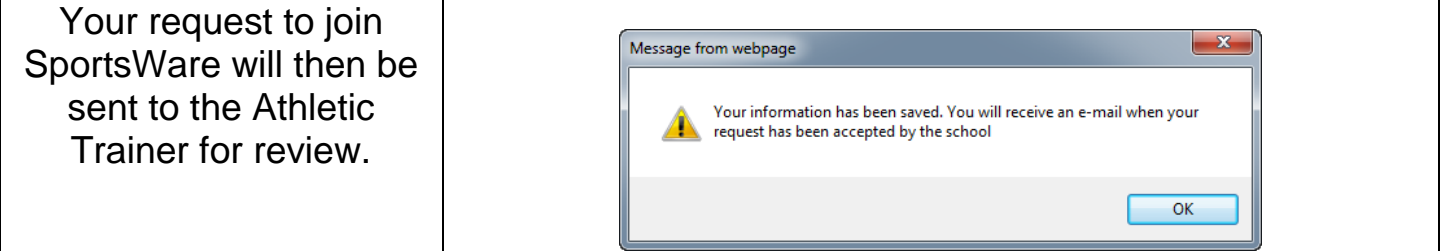

Once we accept your request, you will receive an email with the subject "SportsWare request accepted". Open the email and click the [www.swol123.net](http://www.swol123.net/) link to continue.

## SETTING YOUR PASSWORD:

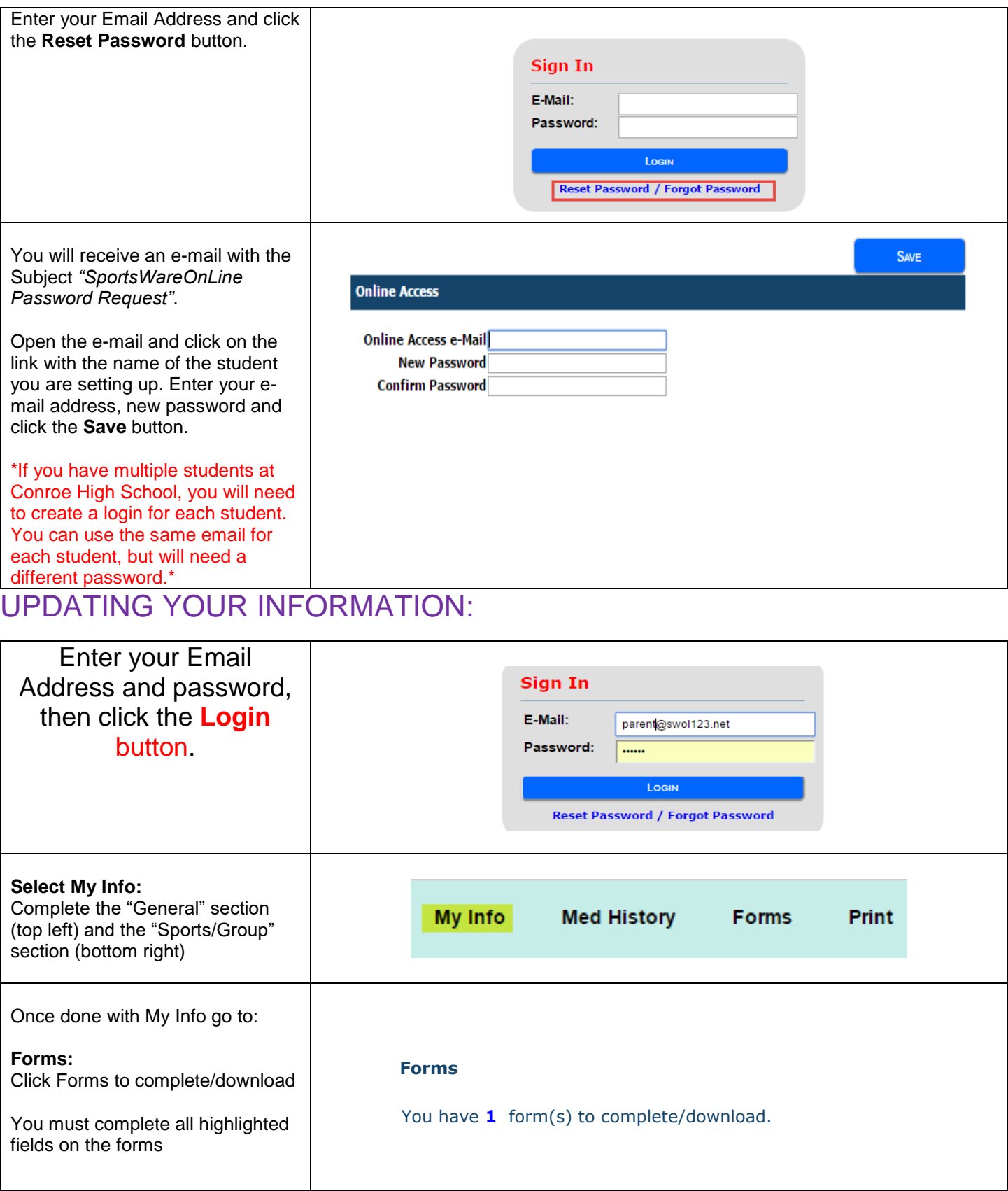

Any questions should be directed toward your campus/feeder zone Athletic Trainer.